**T.C. GİRESUN ÜNİVERSİTESİ MÜHENDİSLİK FAKÜLTESİ İNŞAAT MÜHENDİSLİĞİ BÖLÜMÜ**

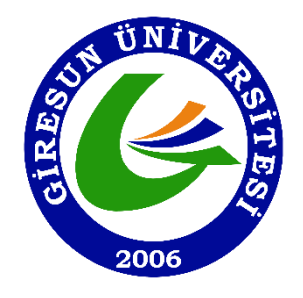

**LİSANS BİTİRME TEZİ**

**TEZ YAZIM KILAVUZU**

**KASIM 2020 GİRESUN**

# **İÇİNDEKİLER**

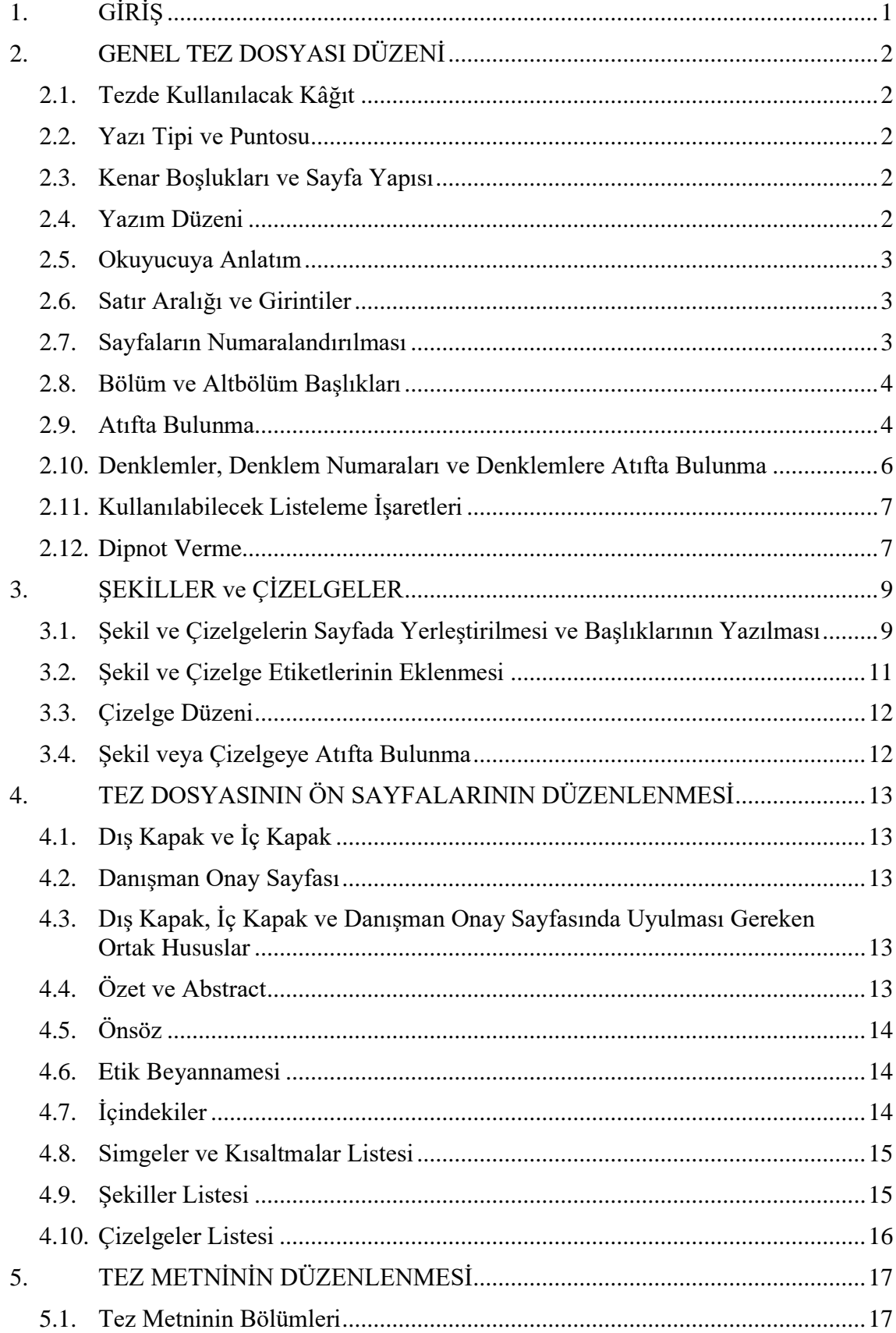

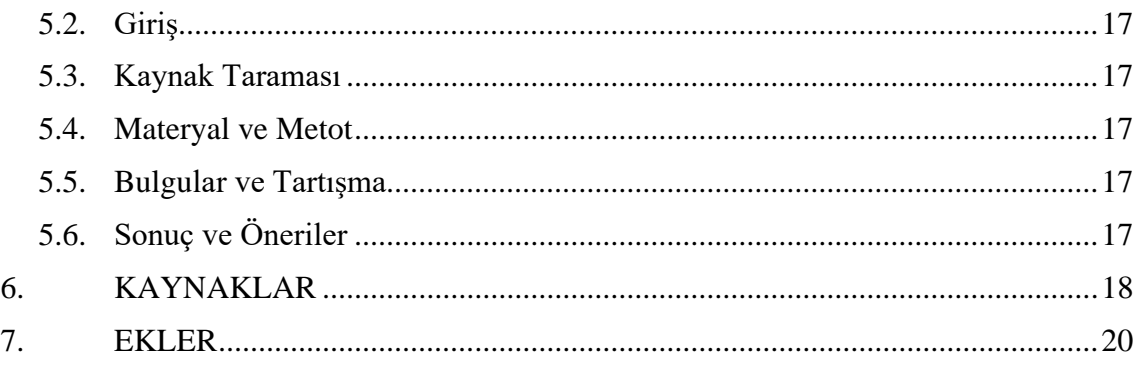

## <span id="page-3-0"></span>**1. GİRİŞ**

Bu tez yazım kılavuzu, Giresun Üniversitesi İnşaat Mühendisliği Bölümü öğrencilerinin (bu kılavuzda "Yazar(lar)" olarak anılacaktır) 7. ve 8. Yarıyıllarda almaları gereken Bitirme Projesi I ve Bitirme Projesi II dersi kapsamında danışman öğretim üyelerinin sorumluluğunda yürütmüş oldukları ve matbu olarak danışmanlarına ve bölüm başkanlığına sunmaları gereken tezler için hazırlanmıştır.

## **TEZ KONTROL, BENZERLİK TARAMASI, BASIM ve TESLİM SÜRECİ**

Bölüm Başkanı, her akademik yıl başında bir Araştırma Görevlisini tezlerin formata uygunluk ve literatürdeki çalışmalarla benzerlik kontrolü için görevlendirecektir. Buna göre;

- 1. Öğrenci tezin yazımını tamamladıktan sonra bir kopyasını elektronik ortamda tez danışmanına göndermelidir.
- 2. Danışman tezi inceledikten sonra tezin format ve benzerlik kontrolüne karar verebileceği gibi tez içeriğinde değişikliğe de karar verebilir. Değişikliğe karar verilirse, düzenlemeler yapıldıktan ve danışmanın onayı alındıktan sonra öğrenci tezi Araştırma Görevlisine elektronik ortamda pdf uzantılı olarak göndermelidir.
- 3. Araştırma Görevlisi, tezin format ve benzerlik kontrolünü yapar ve "Tez Yazım Kontrol ve Benzerlik Taraması Formu"nu doldurarak öğrenciye teslim eder. Tezin basıma uygun olmasının şartı, formata uygun olması ve en fazla %30 benzerlik oranı taşımasıdır.
- 4. Basıma karar verilen tek isimli tezler üç nüsha, iki isimli tezler dört nüsha ve üç isimli tezler beş nüsha bastırılır.
- 5. Öğrenci, tezin basılı tüm nüshalarını tez savunma sınavının yapılacağı gün danışmana ulaştırmakla yükümlüdür.
- 6. Tez savunma sınavının yapıldığı gün tezin bütün nüshalarının "Danışman Onay Sayfası" kısmının en altı mavi pilot kalemle tez danışmanı tarafından doldurulur.
- 7. Tezin iki nüshası "Basılı Tez Teslim Formu" ile kontrolör Araştırma Görevlisine teslim edilir. Üçüncü nüsha/geriye kalan nüshalar öğrencide/öğrencilerde kalacaktır.

## <span id="page-4-0"></span>**2. GENEL TEZ DOSYASI DÜZENİ**

#### <span id="page-4-1"></span>**2.1. Tezde Kullanılacak Kâğıt**

Tezde kullanılacak kâğıt A4 (21cm x 29.7cm) boyutlarında, 70 gr birinci hamur, beyaz ve kaliteli olmalıdır. Tezin renkli çıktı ile çoğaltılması gerekmektedir.

#### <span id="page-4-2"></span>**2.2. Yazı Tipi ve Puntosu**

Tezin tamamında kullanılacak olan yazı tipi Times New Roman ve 12 puntodur. Ancak, dış kapak (Tez formatının en baştaki numarasız sayfası), iç kapak (Tez formatının en baştan ikinci sıradaki numarasız sayfası) ve danışman onay sayfası (Tez formatının en baştan üçüncü sıradaki numarası sayfası) kısımlarında tez başlığı üç satıra sığmıyorsa yazı puntosu başlık üç satıra sığıncaya kadar 1 kademe düşürülmelidir. Ayrıca zorunlu hallerde çizelgelerin hücrelerinde yazan ifadeler 8 puntoya kadar düşürülebilir.

Noktalama işaretlerinden (. , : ; ? vb.) sonra bir karakter boşluk bırakılmalıdır. Kesme işareti (' ') ve tırnak işaretinden (" ") sonra boşluk bırakılmamalıdır.

Çıktı alırken tez formatının en baştaki numarasız sayfası dış kapak olacağından dolayı tezin A4 kâğıda basılacak olan ilk sayfası en baştan ikinci sıradaki numarasız sayfa olmalıdır.

#### <span id="page-4-3"></span>**2.3. Kenar Boşlukları ve Sayfa Yapısı**

Tez dosyasının tamamında sol kenardan 4 cm, alt ve üst kenarlardan 3 cm ve sağ kenardan 2 cm boşluk bırakılmalıdır. Bu kenar boşlukları tez formatında ayarlanmıştır. Tezde yer alması halince dipnotlar sayfanın yazım alanda (alt veya üst bilgi dışında kalan alan) olmalıdır.

Tezin tamamında sayfanın arka yüzü boş olmalıdır.

#### <span id="page-4-4"></span>**2.4. Yazım Düzeni**

Tezin yazar tarafından oluşturulacak olan bütün kısımlarında formatta tanımlanmış olan aşağıdaki stillerin kullanılması gerekmektedir.

- Normal metinsel kısım için "Metin" stili,
- Giriş, Kaynak Taraması, Materyal ve Metot şeklindeki 1., 2., 3. gibi sayılarla başlayacak olan bölüm başlıkları için "Başlık 1" stili,
- Bölüm başlıklarının 1.1., 1.2., 2.1. gibi ikinci dereceden altbölüm başlıkları için "Başlık-2.d" stili,
- $\blacksquare$  İkinci dereceden altbölüm başlıklarının 1.1.1., 2.2.3. gibi üçüncü dereceden altbölüm başlıkları için "Başlık-3.d" stili,
- Tezin sonunda verilen kaynak çalışmaların künyeleri için "Kaynakça" stili,
- Çizelge etiketleri için "Çizelge Başlığı" stili (açıklamada "Metin" stili),
- Şekil etiketleri için "Şekil Başlığı" stili (açıklamada "Metin" stili)
- Kaynaklar için "Kaynakça" stili

Ayrıca tezde yazan normal metinsel kısımların hepsi iki yana dayalı olarak oluşturulmalıdır. Başlıklar sola dayalı olmalıdır.

Yazar(lar)ın kullanabilmesi için dört dereceli başlıklar da stil olarak oluşturulmuştur. Ancak dörtten fazla dereceli başlıkların tezin hiyerarşisini dağıttığı düşünüldüğünden kullanılmaması önerilmektedir. Bu tip başlıkların normal metinsel kısımlarda; numarasız olarak, sola dayalı, kalın, ilk kelimesi ve varsa özel isimler hariç küçük harflerle başlayacak şekilde yapılandırılması önerilmektedir. Böyle bir durumda paragraf başları istenmemektedir ve bu işlem "Paragraf → Girinti → Özel → (yok) → Tamam" olarak elle gerçekleştirilmelidir.

#### <span id="page-5-0"></span>**2.5. Okuyucuya Anlatım**

Tezdeki cümleler akıcı bir Türkçe ile, rapor kurallarına uygun ve bilimsel bir dille yazılmalıdır. Anlatılanların üçüncü şahıs ağzından yapılması gerekmektedir ('buldum' ya da 'bulduk' şeklinde değil 'bulunmuştur' şeklinde, 'yaptım' ya da 'yaptık' şeklinde değil 'yapılmıştır' şeklinde). Tek cümleli paragraf verilmemelidir. Böyle bir durum varsa anlam olarak akıcılığı fazla sarsmayacağı düşünülen bir önceki veya sonraki paragrafla birleştirilmelidir.

#### <span id="page-5-1"></span>**2.6. Satır Aralığı ve Girintiler**

Tez metni içerisinde kalan kısmın satır aralığı TEK, önceki ve sonraki aralıkları sırayla 0 nk ve 12 nk olmalıdır. Bir altbölüm paragrafının sonundan diğer altbölümün başlığına geçerken bir defa Enter tuşuna basılmalıdır. Herhangi bir şekilden, şeklin altında verilmesi gereken şekil başlığına geçilirken bir defa Enter tuşuna basılmalıdır. Benzer açıklama çizelgeler için de geçerlidir. Burada öneli olan husus, ilgili aralıklarda bir satır boşluk bırakılmayacağıdır (Zira "Sonra: 12 nk" şeklindeki satır ayarlaması ilgili aralığı teşkil etmektedir).

Denklemler, formatta örnek olarak sunulan kenarlığı gizlenmiş tablo ile verilmelidir. Tablonun içinde verilen denklemden önce ve sonraki satırların aralıkları için yukarıdaki paragrafta yazan kural uygulanmalıdır. Kaynaklar listesinde verilen bütün referanslar için de bu kural geçerlidir.

Tez metni kısmında verilen her bir paragraf için satır başı mevcut olmalıdır. Bunun için "Metin" stili seçili olduğunda 1.25 cm ile belirlenmiş paragraf başı girintisi otomatik olarak gerçekleştirilmiş olur. Ayrıca kaynaklar listesinde verilen referansların ikinci satırdan itibaren tüm satırları için 1.25 cm soldan girinti mevcut olmalıdır.

#### <span id="page-5-2"></span>**2.7. Sayfaların Numaralandırılması**

Dış kapak, iç kapak ve danışman onay sayfası numaralandırılmamalı, özetten itibaren numaralandırma başlamalıdır. Özet, Abstract, Önsöz, Etik Beyannamesi, İçindekiler, Simgeler ve Kısaltmalar Listesi, Şekiller Listesi, Çizelgeler Listesi bölümlerinin kesintisiz olarak i, ii, iii,… şeklinde küçük Romen rakamları ile numaralandırılması gerekirken Giriş kısmıyla başlayan tez metni, kaynaklar ve ekler kesintisiz olarak 1, 2, 3,… şeklinde normal sayılarla numaralandırılmalıdır.

#### <span id="page-6-0"></span>**2.8. Bölüm ve Altbölüm Başlıkları**

Birinci dereceden bölüm başlıkları büyük harflerle ve tamamı kalın, ikinci dereceden altbölümlerde kelimelerin ilk harfleri büyük ve tamamı kalın, üç ve daha fazla dereceden başlıklarda sadece ilk kelime ve varsa özel isimlerin ilk harfleri büyük diğerlerininki küçük ve tamamı kalın yazılmalıdır. Ve, veya, ile vb. bağlaçlar tamamen küçük harflerle yazılmalıdır. Bölüm başlıkları bulundukları sayfanın en başında olmalıdır. Bu nedenle bir bölüm tamamlanıp diğer bölüme geçilecekse bölümün tamamlandığı sayfa kesilip yeni bölüm bir sonraki sayfada başlatılmalıdır.

Eğer bir altbölüm başlığı sayfanın en altına ve başlığın altındaki metinsel kısım bir sonraki sayfadan başlayacak şekilde denk geliyorsa başlık Enter tuşu ile bir sonraki sayfaya aktarılmalıdır.

#### <span id="page-6-1"></span>**2.9. Atıfta Bulunma**

Tez yazılırken yararlanılmış her bir kaynak çalışmasına tez metni içerisinde atıfta bulunulmalı ve en sondaki kaynaklar bölümünde formata uygun olarak ilgili kaynağın künyesi yazılmalıdır. Aynı yazar(lar)ın farklı yıllardaki yayınları, tarih sırasına göre verilmelidir. Aynı yazar(lar)ın aynı yıldaki diğer yayınları, yayın yılının hemen arkasından "a", "b", "c" ..... şeklinde harf getirilerek atıfı verilmelidir. Ayrıca yayının yazar sayısı 3 ve daha fazla ise ilgili yayına tez metni içerisinde atıfta bulunurken birinci yazardan sonra vd. ifadesi getirilmelidir. Tez metni içerisinde atıfta bulunulurken aşağıda verilen örneklerden yararlanılabilir:

## **Örnek 1.**

Bu bilimin çalışma düzeyini zihinde betimleyebilmek adına başlangıçta şu tipik örnekler verilebilir: 10 adet yan yana dizilmiş hidrojen atomu uzunluğu 1 nm (Erkoç 2007), deoksiribonükleoik asit (DNA) molekülü çapı 2.5 nm, saç teli kalınlığı  $10^5$  nm, karınca başı genişliği 10 $^6$  nm boyutlarındadır (Tepe 2007).

## **Örnek 2.**

Araştırmacıların nanoteknolojik çalışmalar üzerinde yoğunlaşmalarında iki adet husus temel etkendir (Numanoğlu 2017):

- Atomik yapının istenildiği gibi düzenlenebiliyor olması,
- Atomik yapıya inildiğinde malzemenin çok daha farklı özelliklerinin ortaya çıkıyor olması.

## **Örnek 3.**

Çalışmalar, moleküler elektronik, kuantum bilgisayarlar, nanoparçalar, biyosensörler, atomik modelleme ve simülasyonlar, nanorobotlar gibi alanlarda yürütülmektedir. Çeşitli kamu kuruluşları da çalışmaları desteklemektedir (Anonim 1).

#### **Örnek 4.**

Yılda 144 milyon Euro hükümet ve 44 milyon Euro endüstri yatırımı yapılmaktadır. Nanoteknoloji araştırmalarının büyük çoğunluğu Federal Eğitim ve Araştırma Bakanlığı tarafından desteklenmektedir (Özer 2008).

## **Örnek 5.**

Devlet Planlama Teşkilatı tarafından 2005 yılında Bilkent Üniversitesi Malzeme Bilimi ve Nanoteknoloji Enstitüsüne 100 milyon TL tutarında bir meblağ ayrılmıştır. Bunun yanı sıra ODTÜ, İTÜ, GYTE, Gazi, Anadolu, Ege, Koç, Sabancı gibi bazı üniversitelerin ve TÜBİTAK, ROKETSAN gibi bazı kurumların önemli nanoteknoloji çalışmaları mevcuttur (Üreyen 2006; Özer 2008).

#### **Örnek 6.**

Japon bilim adamı Iijima, ark–buhar deneyleri neticesinde çok duvarlı karbon nanotüpleri (MWCNT) keşfetmiştir (Iijima 1991). Tek duvarlı karbon nanotüplerin (SWCNT) keşfi ise daha sonraki çalışmaları izler (Iijima ve Ichihashi 1993, Bethune vd. 1993).

## **Örnek 7.**

Karbon nanotüpler, taramalı uç mikroskoplarında (Meyyappan 2005), alan etkili transistörlerde (Philip Wong ve Akinwande 2011), kimyasal ve biyolojik sensörlerde (Li vd. 2003, Wang 2005), hidrojen depolamada (Schlapbach ve Zuttel 2001), termal iletkenlikte (Kumanek ve Janas 2019), hava–su filtrasyonunda (Anonim 2), kalıcı rastgele erişim belleklerinde (Rueckes vd. 2000) ve daha birçok alanda kullanılır. Ayrıca potansiyel elektrotlarda, uzay asansörleri için süper iletken kablolarda, nanokompozitlerde, güneş enerjisinde de kullanılabilir (Işık 2018).

#### **Örnek 8.**

Şekil 2.14'te organik ve anorganik bileşenlerden oluşan bir ışık soğurmalı diyot (LED) yapısı (Liu vd. 2013) görülmektedir. Optoelekteronik etkiler altındaki nano ölçekli bu sistemde genel olarak polimetil metrakrilat ortama gömülmüş çinko oksit nanotel yapısı mekanik elemanı temsil eder.

#### **Örnek 9.**

Boyut etkisine dayalı formülasyonlar çeşitlidir ve birbirinden farklı dönemlerde ortaya çıkmıştır. Yerel olmayan elastisite teorisi (Eringen ve Edelen 1972; Eringen 1972a, 1972b, 1972c, 1976, 1977a, 1977b, 1983, 2002; Eringen ve Kim 1977; Hadjo ve Eringen 1979), gerilme çifti elastisite teorisi (Toupin 1962; Mindlin ve Tiersten 1962; Koiter 1964; Yang vd. 2002; Park ve Gao 2006; Ma vd. 2008), şekil değiştirme değişimi elastisite teorisi (Fleck ve Hutchinson 1993, 2001; Lam vd. 2003; Kong vd 2009), yüzey enerjisi elastisite teorisi (Gurtin ve Murdoch 1975, 1978; Cammarata 1994; Miller ve Shenoy 2000; Wang ve Feng 2007, 2009), eşil mekaniği elastisite teorisi (Granik ve Ferrari 1993; Ferrari vd. 1997) bu formülasyonlara verilebilecek en temel örneklerdir.

### **Örnek 10.**

Courant (1943) incelediği elemanın üçgen şeklindeki alt birimlere ayrılması ile oluşan bir interpolasyon yöntemini kullanmıştır. 1950'li yıllarda hava–uzay endüstrisi alanında, uçak kanatlarının gerilme analizi gerçekleştirilmiştir. Argyris (1954) tarafından yapılan çalışmada enerji formülasyonları ve matris cebri anlatılmıştır. Turner vd. (1956) çalışmalarında temel esasları ilk kez açıklamışlar ancak "sonlu eleman" kavramını kullanmamışlardır. Bu kavram ilk defa 1960'da Ray W. Clough tarafından kullanılmıştır. Zienkiewicz ve Cheung (1967) ilk sonlu elemanlar metodu kitabını yazmıştır. Ayrıca doğrusal davranmama durumunun mühendislik problemlerindeki varlığı sonlu elemanlar yönteminin gelişiminde etkide bulunmuştur. Doğrusal olmayan sonlu elemanlar analizleri hakkındaki ilk kitap Oden (1972) tarafından yayınlanmıştır.

## **Örnek 11.**

Guo ve Yang (2012) nanokonilerin yerel olmayan elastisite teorisi kullanılarak eksenel titreşim analizini yapmışlardır. Nanokoniler, daralan (veya sivrilen) kesitli eksenel çubuk olarak modellenmiştir. Çözümler üç farklı sınır şarta göre elde edilmiştir.

#### <span id="page-8-0"></span>**2.10. Denklemler, Denklem Numaraları ve Denklemlere Atıfta Bulunma**

Tezde kullanılacak denklemler Word programının kendi denklem yazıcısı ile yazılabilir. Bu nedenle denklemlerin yazı tipinin Times New Roman olması zorunlu değildir. Cambria Math yazı formatı da kullanılabilir. Ancak denklemler 12 puntoyla ortalı olarak yazılmalıdır. Denklemlerde görülen ifadelerin italik veya ince yazılması zorunlu değildir. Örneğin sembolik matematikte matrisler ince ve italik yazılırken vektörler kalın ve düz yazılmaktadır. İlgili husus yazara bırakılmıştır. Örnek denklem aşağıda verilmektedir:

Kinematik ilişkilerin oluşturulabilmesi için çubuğun deformasyon ifadeleri bilinmelidir. Bunlar,

$$
u(x,t) = u, \ v(x,t) = -vy\frac{\partial u}{\partial x}, \ w(x,t) = -vz\frac{\partial u}{\partial x}
$$
 (3.1)

şeklindedir. Burada  $u, v$  ve  $w$  sırasıyla  $x, y$  ve  $z$  – eksenleri doğrultusundaki yer değiştirme bilesenleridir. v Poisson oranı ve t zamandır.

Denklemlerin akışı farklı konular içindeyse akışa giren ilk denklemin öncesindeki paragrafta satır başı olmalıdır. Ancak denklemin devamındaki açıklamada satır başı yapılmamalıdır. Verilecek diğer denklemler ilgili konu akışıyla doğrudan bağlantılı değilse o zaman yeni bir paragraf başı yapılmalıdır. Ayrıca denklem simgeleri açıklanırken de simgeler denklem yazıcı ile verilmelidir.

Denklem numaraları mutlaka denklemin üstünde ve altındaki paragrafların hizasında sağa dayalı şekilde bulunmalıdır. Ayrıca denklem numaraları her bir bölüm için 1'den başlayarak sıralanmalıdır. Sıralamada kullanılan sayılar nokta ile ayrılmalıdır. Noktadan önceki sayı bölüm numarasını belirtirken sonraki sayı denklemin sırasını belirtmektedir. Bir bütünü temsil eden birden fazla denklemin olması durumunda bu

denklemler alt alta verilebilir ancak numaralandırmada harf kullanılmamalı, sayı sırasından gidilmelidir.

Tez metni içerisinde denklemlere atıfta bulunurken aşağıda verilen örneklerden yararlanılabilir:

- "Hız-zaman bağıntısı Denklem (2.15)'te verilmektedir/görülmektedir:"
- "Hız-zaman bağıntısı aşağıdaki denklemde verildiği gibidir/görüldüğü"
- **•** "Denklem (2.15)'te verilen/görülen ifadelerden  $\nu$  hiz,  $t$  zaman ve  $x$  konumdur"
- "Bu denklemde verilen/görülen  $\nu$  hız,  $t$  zaman ve  $\chi$  konumdur"
- "Bu denklemde  $\nu$  hızı,  $t$  zamanı ve  $\chi$  konumu ifade eder/gösterir."

Bu ifadeler sadece yazar(lar)ın fikir alması için verilen örneklerdir. Okuyucu tuhaflığa veya belirsizliğe düşmeyecek şekilde yazar(lar) denkleme istediği gibi atıf yapabilir.

## <span id="page-9-0"></span>**2.11. Kullanılabilecek Listeleme İşaretleri**

Tezde kullanımına izin verilen listeleme işaretleri aşağıda verilmektedir:

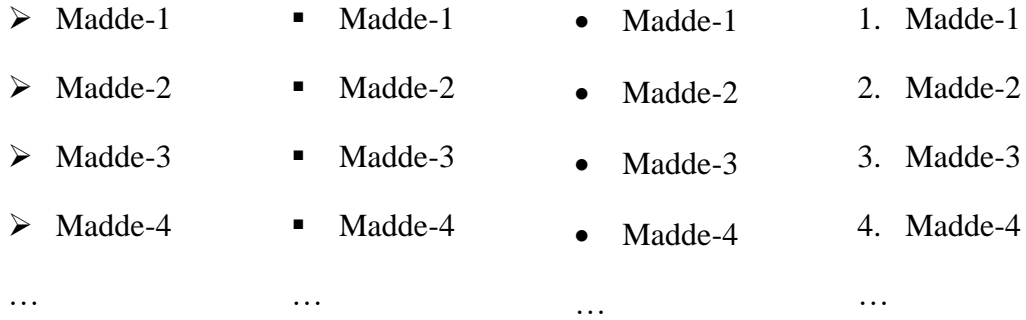

Listeleme işaretleri kullanılırken soldan girinti olmamalıdır. Yani listeleme işaretleri üstündeki ve altındaki paragrafın sol hizasında olmalıdır. Örnek listeleme için bu kılavuzun 4. sayfasında verilen "atıfta bulunma örneklerinden" Örnek 2 incelenebilir. Listeleme işaretlerinin girintilerini kaldırmak için "Paragraf → Girinti → Sol: 0 cm → Tamam" yolu izlenmelidir.

#### <span id="page-9-1"></span>**2.12. Dipnot Verme**

Tezin herhangi bir sayfasında, metnin içinde yazılması halinde konuyu dağıtıcı ve okumada sürekliliği engelleyici bilgiler için derlenmiş olan çok kısa ve öz açıklamalar birkaç satır halinde, aynı sayfanın altında Dipnot olarak verilebilir. Dipnotun sayfanın altına olan uzaklığı en fazla 4 cm olmalıdır. Dipnot 9 punto ile yazılmalıdır. Dipnotlar bütün tezde belirtme sırasına göre "1" den başlayarak numaralanmalıdır ve her iki yöne hizalı olmalıdır. Örnek dipnot eklemeden arkadaki sayfada bahsedilmiştir.

## **Örnek dipnot ekleme:**

İnşaat Mühendisliğinin<sup>1</sup> anabilimdalları arasında Yapı<sup>2</sup>, Malzeme<sup>3</sup>, Ulaştırma ve Geoteknik sayılabilir.

**Burada dipnot eklenmesi gereken kelime seçilip "Başvurular→Dipnot Ekle" yolu izlenmelidir. Dipnotların yazımı tamamlandıktan sonra Times New Roman yazı tipi kullanılarak dipnot düzenlenmelidir.**

<sup>&</sup>lt;sup>1</sup> Anabilim Dalı nedir bilgi verilebilir.

 $^2$  Yapı $\ldots$ 

<sup>&</sup>lt;sup>3</sup> Malzeme ...

## <span id="page-11-0"></span>**3. ŞEKİLLER ve ÇİZELGELER**

Tez içerisinde konunun savunulmasına yardımcı olması amacıyla eklenen şekil ve çizelgelerin başlıkları mutlaka bir etiket ve açıklama ile verilmelidir. **Şekil x.y.** veya **Çizelge x.y.** kısmı etiketi ve devamındaki kısa tanım kısmı açıklamayı temsil etmektedir. Şekil veya çizelgeler her bir bölüm için 1'den başlayarak her bölümün kendi içerisinde ayrı sıralanmalıdır. Etiketin sol sayısı bölüm numarasını gösterirken etiketin sağ sayısı o bölümdeki şeklin veya çizelgenin kendi içindeki sırasını göstermektedir. Etiket ve açıklamadan oluşan şekil veya çizelge başlık örnekleri aşağıda verilmektedir:

**Şekil 3.1. a)** Betonarme taşıyıcı sistem (Fiziksel sistem) **b)** Sonlu elemanlar modeli

**Şekil 3.2.** Betonun bileşenleri **a)** Su **b)** Çimento **c)** Agrega

**Çizelge 3.1.** Bazı zemin türlerinin rijitlik değerleri

**Çizelge 3.2.** Her iki ucu basit mesnetli kirişin yayılı yük altındaki çökme değerleri (mm)

Şekiller kendi içerisinde **a)**, **b)**, … diye ayrılabilirken çizelgelerde böyle bir ayrım yapılmamalıdır. Ayrımlı şekillerde harfler şeklin altında **(a)**, **(b)**, … olarak ve başlıkta **a)**, **b)** olarak gösterilmelidir.

#### <span id="page-11-1"></span>**3.1. Şekil ve Çizelgelerin Sayfada Yerleştirilmesi ve Başlıklarının Yazılması**

Şekil ve Çizelge açıklama başlıkları her iki yana dayalı olmalıdır. Şekil başlığı şekilden sonra, çizelge başlığı çizelgeden önce gelmelidir. Şekil veya çizelge mutlaka sayfada ortaya hizalı olmalıdır. Açıklama ile şekil veya çizelge arasında format gereği 12 nk boşluk olacağından bir satır boşluk bırakılmamalıdır. Örnekler aşağıda sunulmuştur.

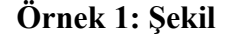

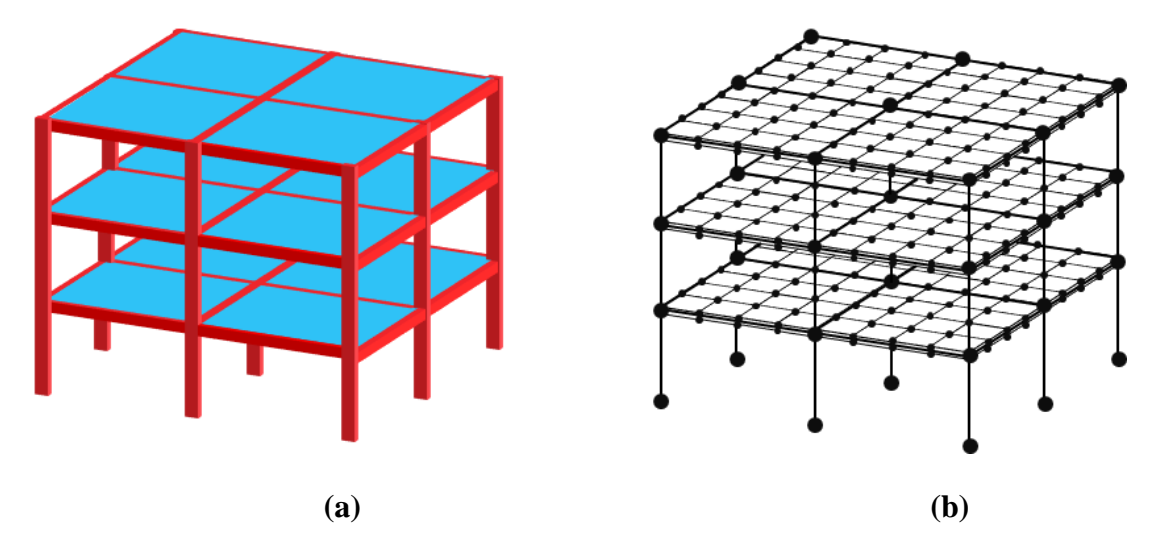

**Şekil 3.1. a)** Betonarme taşıyıcı sistem (Fiziksel sistem) **b)** Sonlu elemanlar modeli

## **Örnek 2: Çizelge**

| Sinir Şart | Mod Numarasi |         |         |          |          |
|------------|--------------|---------|---------|----------|----------|
|            |              | 2       | 3       | 4        | 5        |
| $C-C$      | 3.14159      | 6.28319 | 9.42478 | 12.56637 | 15.70796 |
| $C-F$      | 1.57080      | 4.71239 | 7.85398 | 10.99557 | 14.13717 |
| $F-F$      | 3.14159      | 6.28319 | 9.42478 | 12.56637 | 15.70796 |
| $C-MA$     | 0.43284      | 3.20394 | 6.31485 | 9.44595  | 12.58226 |
| $F-MA$     | 1.68868      | 4.75443 | 7.87936 | 11.01373 | 14.15130 |
| $C-SA$     | 2.65366      | 5.45435 | 8.39135 | 11.40863 | 14.46987 |
| $F-SA$     | 1.31384      | 4.03357 | 6.90960 | 9.89275  | 12.93522 |
| $C-SMA$    | 1.05790      | 3.21047 | 6.31566 | 9.44619  | 12.58237 |
| $F-SMA$    | 0.88519      | 1.74065 | 4.75635 | 7.87977  | 11.01388 |
| $S-MA$     | 0.39269      | 2.71726 | 5.48774 | 8.41393  | 11.42558 |

**Çizelge 3.1.** Çeşitli sınır şartlardaki çubukların eksenel titreşimi için ilk beş mod klasik boyutsuz frekans parametreleri ( $\beta_I = \beta_k = 5$ )

Çizelgeden hemen sonra gelecek paragraf ile çizelge sonu arasında 12 nk boşluk olmalıdır. Ancak bu işlemi yazar elle gerçekleştirmelidir. Buna göre, çizelgenin altında yazılan paragrafın başına tıklayıp veya paragraf daha yazılmaya başlanmadan, "Paragraf  $\rightarrow$  Aralık  $\rightarrow$  Önce: 12 nk, Sonra: 12 nk  $\rightarrow$  Tamam" yolu izlenmelidir. Yalnız, ilgili paragraf tamamlanıp bir sonraki paragrafa geçildiğinde paragrafın hemen başına tıklayıp veya paragraf daha yazılmaya başlanmadan "Paragraf → Aralık → Önce: 0 nk, Sonra: 12 nk → Tamam" şeklinde ayarlama yapılmalıdır. Şu an okumakta olduğunuz bu paragraf anlatılan bu husus için uygun bir örnek teşkil etmektedir. Bunun için yukarıda görülen çizelgeyle bu paragraf arasındaki boşluğu inceleyiniz.

Şekil veya çizelge sayfanın tamamına veya sayfa içerisinde verildikten sonraki kısmına sığmıyorsa, sığdığı kadarlık kısmında şekiller için şeklin altına ve çizelgeler için çizelgenin üstüne başlık yazılmalıdır ve başlığın sonuna ve "**(Devamı Arkada)**" ifadesi yazılmalıdır. Daha sonra sığmayan kısım izleyen sayfaya aktarılmalı ve yine şekiller için şeklin altına ve çizelgeler için çizelgenin üstüne ilgili başlık aynen verilmeli ancak herhangi bir ek ifade kullanılmamalıdır. Mesela **(a)** ve **(b)** şeklinde bölünüp iki sayfaya yayılan şekillerde **(a)** şekli bir sayfada **(b)** şekli izleyen sayfada olacaktır ancak bu durum şekil açıklaması verirken engel teşkil etmeyecektir. Her iki sayfada görülen başlıkta **a)** ve **b)** mutlaka görünmelidir. Bu durumda ilgili şekil veya çizelge listesi güncellenirken listede iki sayfanın numarası da yer almalıdır. Örneğin:

#### **Tezde veriliş:**

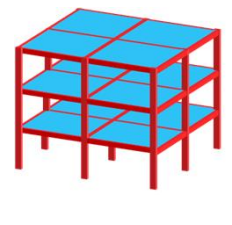

**(a)** 

**Şekil 3.2. a)** Betonarme taşıyıcı sistem (Fiziksel sistem) **b)** Sonlu elemanlar modeli **(Devamı Arkada)** 

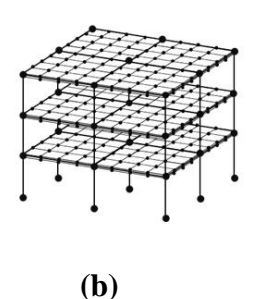

**Şekil 3.2. a)** Betonarme taşıyıcı sistem (Fiziksel sistem) **b)** Sonlu elemanlar modeli

## **Şekiller Listesinde Veriliş:**

**Şekil 3.2. a)** Betonarme taşıyıcı sistem (Fiziksel sistem) **b)** Sonlu elemanlar modeli……………………………………………………………………………..….9-10

Şeklin yayıldığı ikinci sayfada şekil başlığı verilirken ilk başlık yayılımın olduğu birinci sayfadan kopyalanıp ikinci şeklin altına yapıştırılmalıdır. Şekil listesinde otomatik güncelleme yapıldığında şeklin yayıldığı ilk sayfa görünecektir. İkinci sayfanın listeye elle eklenmesi gerekmektedir.

Biraz önce verilen şekil, anlatılan durumun örneklenmesi için sunulmuştur. Mümkünse tezde bu kadar küçük şekil verilmemelidir.

Yapılan bir deney veya sayısal analiz sonucunda sunulacak bir şekil veya çizelgede, deney veya analizde kullanılan ve okuyucu tarafından bilinmesi gereken bir parametre açıklamanın sonunda parantez içinde verilebilir. Bunun için bir önceki sayfada verilmiş olan çizelge incelenebilir.

Şekil veya çizelge başlıklarında gerekmesi halinde kullanılan kaynak çalışmalara atıf verilebilir. Örnek aşağıda verilmektedir:

**Şekil 2.4.** Dünya genelinde nanoteknoloji yatırımları (Roco 2007)

**Çizelge 2.4.** Nanoteknolojik üretim yöntemlerinin karşılaştırılması (Gürses 2015)

Şekil veya çizelge sayfaya yerleştirilmeden önce "Metin" stili seçili olduğu için "Paragraf  $\rightarrow$  Girinti  $\rightarrow$  Özel  $\rightarrow$  (yok)  $\rightarrow$  Tamam" yolu izlenmelidir ve daha sonra şekil veya çizelge ortaya hizalı olarak yerleştirilmelidir.

## <span id="page-13-0"></span>**3.2. Şekil ve Çizelge Etiketlerinin Eklenmesi**

Şekil veya çizelge eklenmesinden sonra şekle sağ tıklayıp "Resim Yazısı Ekle" menüsünde açılan pencerede Tamam butonuna basılarak etiket eklenmelidir. Bu hususta bazı ayarlar tez formatı üzerinde yapılmıştır. Ancak, bazı ayarları yazarın yapması gerekmektedir. Buna göre,

▪ Şekil etiketi eklendikten sonra etiket, stillerden "Şekil başlığı" seçilerek düzenlenmelidir. Ardından etiket sağ numarasından sonra nokta konulmalı ve şekil açıklaması yapılmalıdır. Daha sonra açıklamanın kalın vurgulaması kaldırılmalıdır.

▪ Çizelge etiketi eklendikten sonra etiket, stillerden "Çizelge başlığı" seçilerek düzenlenmelidir. Ardından etiket sağ numarasından sonra nokta konulmalı ve çizelge açıklaması yapılmalıdır. Daha sonra açıklamanın kalın vurgulaması kaldırılmalıdır.

### <span id="page-14-0"></span>**3.3. Çizelge Düzeni**

Çizelge Ekle sekmesinden yerleştirildikten sonra çizelgenin tamamı seçilmeli ve "Paragraf  $\rightarrow$  Aralık  $\rightarrow$  Önce: 0 nk, Sonra: 0 nk  $\rightarrow$  Tamam" yolu izlenerek çizelgenin görünümü daraltılmalıdır.

Çizelgelerde düşey çizgi verilmemelidir. Sadece çizelgenin veri girişi gerektiren kısmı (baş kısmı) yatay çizgilerle ayrılmalıdır. Bunun haricinde verilerin girildiği kısımda yatay çizgi bulunmamalıdır. Çizelgelerde kalın vurgulama yapılmamalıdır. Çizelgenin tümünde kullanılan punto aynı olmalıdır.

#### <span id="page-14-1"></span>**3.4. Şekil veya Çizelgeye Atıfta Bulunma**

Tez metni içerisinde şekil veya çizelgeye atıfta bulunurken aşağıda verilen örneklerden yararlanılabilir:

- "Şekil 3.1'de fiziksel bir sistemin sonlu elemanlar modelini gösterebilmek adına betonarme yapı örneği verilmektedir."
- "Betonarme yapı Şekil 3.1(a)'da görülmekte iken bunun sonlu eleman modeli de Şekil 3.1(b)'de tasvir edilmiştir"
- "Betonun bileşenleri Şekil 3.2'de sunulmaktadır"
- "Betonun bileşenlerinden çimento Şekil 3.2(b)'de gösterilmektedir."
- "Çizelge 3.1'de farklı sınır şartlarına sahip çubukların eksenel titreşimi için ilk beş mod klasik boyutsuz frekansları sunulmaktadır."
- "Çizelge 3.1'de verilen değerler incelendiğinde, en yüksek boyutsuz frekans değerlerinin C-C sınır şartlı eksenel çubuklar için elde edildiği görülmektedir.

Bu ifadeler sadece yazar(lar)ın fikir alması için verilen örneklerdir. Okuyucu tuhaflığa veya belirsizliğe düşmeyecek şekilde yazar(lar) denkleme istediği gibi atıf yapabilir.

Şekil veya çizelgelerin etiket numaralarının değişmesi durumunda şekil veya çizelgeye tez metni içerisinde yapılmış atıflardaki etiket numaraları da değişeceğinden dolayı etiketlerden sonra getirilen "-deki", "-daki" gibi çekim ekleri de kontrol edilerek düzeltilmelidir.

## <span id="page-15-0"></span>**4. TEZ DOSYASININ ÖN SAYFALARININ DÜZENLENMESİ**

## <span id="page-15-1"></span>**4.1. Dış Kapak ve İç Kapak**

Dış kapak lisans tezi formatının en baştaki sayfasıdır ve beyaz kartona basılmalıdır. İç kapak ise lisans tezi formatının en baştan ikinci sıradaki sayfasıdır ve A4 olarak basılması gereken ilk sayfadır. Ayrıca tezin basıldığı ay ve yıl da formatta görüldüğü gibi yazılmalıdır.

#### <span id="page-15-2"></span>**4.2. Danışman Onay Sayfası**

Tez çalışmasını gerçekleştirildikten sonra yazar(lar) tarafından tezin taslağı danışman öğretim üyesine renksiz baskı olarak teslim edilmeli veya elektronik ortamda gönderilmelidir. Danışman öğretim üyesi taslağı inceledikten sonra tezin basımına karar verdiyse tez savunma sınavından sonra Danışman Onay Sayfası, danışman öğretim üyesi tarafından mavi pilot kalemle doldurulmalıdır. "Tez Danışmanı" kısmının hemen üzerine Unvan-Ad-SOYAD yazılmalı, hemen üzeri imzalanmalı ve imzanın üzerine de sınav tarihi yazılmalıdır.

## <span id="page-15-3"></span>**4.3. Dış Kapak, İç Kapak ve Danışman Onay Sayfasında Uyulması Gereken Ortak Hususlar**

Dış kapak, iç kapak ve danışman onay sayfasında tez çalışmasını gerçekleştiren yazar(lar) uygun şekilde isimlerini, soyadlarını ve öğrenci numaralarını yazmalıdır. Bu kısımlarda görülen yazılar arasındaki boşluk miktarları ve yazıların kendi satır aralıkları değiştirilmemelidir.

Tek öğrencili, iki öğrencili ve üç öğrencili çalışma durumları için tez formatları bölümün web sayfasında yayınlanmıştır. Danışman öğretim üyesi birden fazla öğrencili çalışmalarda her öğrencinin sadece kendi adına tez dosyasının çıktısını almasını isteyebilir. Bu durumda tek isimli formatın kullanılması gerekmektedir.

Belirtilen bu üç kısımda, tez başlığının üç satırı geçmeyecek şekilde tümü büyük ve kalın harflerle yazılması gerekmektedir. Eğer tez başlığı üç satıra sığmıyorsa yazı puntosu başlık üç satıra sığıncaya kadar bir kademe düşürülmelidir. Özet ve Abstract'da yazılan başlıkların üç satıra sığmaması durumunda punto düşürmeye gerek yoktur.

## <span id="page-15-4"></span>**4.4. Özet ve Abstract**

ÖZET kısmında çalışmanın amacı, kapsamı, kullanılan yöntemler ve elde edilen sonuç(lar) açık ve öz bir şekilde verilmelidir. ABSTRACT kısmında ise özetin doğru bir İngilizce çevirisi sunulmalıdır. Özet ve Abstract mümkün olduğunca 1 sayfayı geçmemelidir. Özet ve Abstract'ta paragraf başlarına dikkat edilmelidir. Paragraflar arasında format gereği 12 nk boşluk olacağından dolayı 1 satır boşluk bırakılmamalıdır.

Özet ve Abstract en az 100 kelimeden oluşmalıdır. Bu bölümlerin en altında yer alan ANAHTAR KELİMELER/KEYWORDS kısmı ise en az 4 en fazla 8 kelimeden oluşturulmalıdır. Bu kısımda kullanılan ifadelerin ilk harfleri büyük yazılmalı ve bu ifadeler alfabetik olarak sıralanmalı ve virgülle ayrılmalıdır. Özel kelimeler varsa ilk harfleri büyük yazılmalıdır.

Bu bölümlerde görülmekte olan danışman kısmında tez danışmanı öğretim üyesinin unvanı Türkçe ve İngilizce olarak Doğru bir şekilde yazılmalıdır:

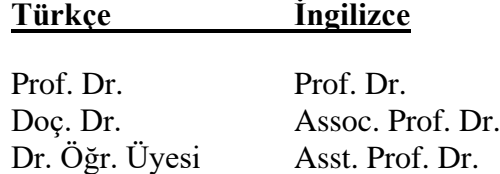

Bu bölümlerde görülmekte olan anabilim dalı kısmında tezin yapıldığı anabilim dalı Türkçe ve İngilizce olarak Doğru bir şekilde yazılmalıdır:

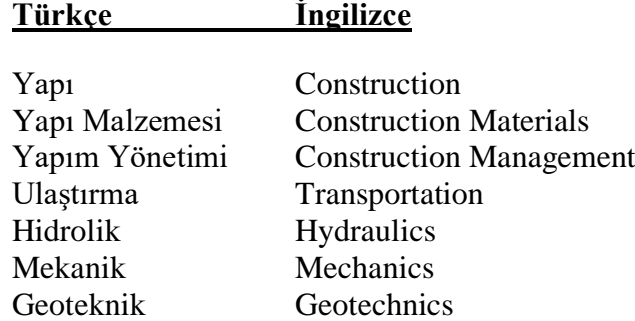

Tezin tamamlandığı dönem ve kaynaklar dahil tezin sayfa sayısı (Romen rakamlarıyla numaralandırılmış kısımlar dahil değildir) Özet ve Abstract'ta gösterilmelidir.

#### <span id="page-16-0"></span>**4.5. Önsöz**

ÖNSÖZ bölümünde, tez metni içinde verilmesi halinde anlatım bütünlüğünü bozacağı varsayılan bilgilerden bahsedilir. Genel olarak özetin biraz daha detaylandırılmış hali verilebilir. Bu bölümün en sonunda tez çalışmasında ve tezin hazırlanmasında doğrudan katkısı bulunan kişilerle, doğrudan ilgili olmadığı halde katkıda bulunmuş kişi, kurum ve kuruluşlara teşekkür edilmelidir. Teşekkür edilen kişi(ler)nin varsa unvanı, görevli olduğu kuruluş, adı ve soyadı, çalışmaya olan katkısı kısa ve öz biçimde belirtilmelidir. Teşekkürde aşırılığa kaçılmamalıdır. Önsöz mümkün olduğunca 1 sayfayı geçmemelidir.

#### <span id="page-16-1"></span>**4.6. Etik Beyannamesi**

Tezi hazırlayan yazar sayısına göre ETİK BEYANNAMESİ (Ek-7) bölümünde görülen kısımlar düzenlenmelidir. Tez başlığı kalın harflerle ve kelimelerin ilk harfleri büyük olarak yazılmalıdır. Bağlaçların ilk harfi küçük yazılmalıdır. Tez dosyası çıktı alınıp ciltletilmeden önce "İmza" kısmı silinmelidir. Bu sayfa imzalanırken mavi renkli pilot kalem kullanılmalıdır.

## <span id="page-16-2"></span>**4.7. İçindekiler**

Tez dosyasında yer alan bütün bölüm ve altbölüm başlıkları, kaynaklar, varsa ekler, İÇİNDEKİLER bölümünde eksiksiz olarak verilmelidir. Bütün bölüm ve altbölüm başlıkları ilgili stiller kullanıldıktan sonra formattaki örnek içindekiler listesine sağ tıklayarak tüm içindekiler tablosunun başlık ve sayfa olarak güncellemesi yapılmalıdır.

Tez metni yazılırken başlıklarda değişiklik yapılması, başlıkların bulunduğu sayfalarda değişiklik meydana gelmesi veya başlık eklenmesi-çıkarılması vb. durumlarda içindekiler listesinde sağa tıklayarak ilgili menüden güncelleştirme yapılması gerektiği unutulmamalıdır. Güncellemeden sonra etiketlerin ve varsa ayrımlı şekillerin **a)**, **b)**, … gibi harflerin kalın vurgulanması da unutulmamalıdır.

İçindekiler listesinin başlıkları sola hizalı olmalıdır. Şayet herhangi bir başlığa ait bir satırın hizası, listenin sayfa numarasının hizasına dayanıyorsa dayanmakta olan kelime bir alt satıra aktarılmalıdır. Örneğin:

4.3. Dış Kapak, İç Kapak ve Danışman Onay Sayfasında Uyulması Gereken Ortak Hususlar ............................................................................................................12

Burada "Ortak" kelimesinin sonu sayfa sayısı olan "12" sayısının hizasına dayandığından bir alt satıra aktarılmalıdır. Bu işlem boşluk tuşu ile gerçekleştirilebilir:

4.3. Dış Kapak, İç Kapak ve Danışman Onay Sayfasında Uyulması Gereken Ortak Hususlar ..................................................................................................12

#### <span id="page-17-0"></span>**4.8. Simgeler ve Kısaltmalar Listesi**

Tezde kullanılan simge veya kısaltmalar, SİMGELER ve KISALTMALAR LİSTESİ bölümünde alfabetik sırayla verilmelidir. Simge veya kısaltma verildikten sonra iki defa Tab tuşuna basılmalıdır. Ardından iki nokta (:) işareti konularak tanımlama yapılmalıdır. Tanımlamalar aynı hizada olmalıdır. Bu nedenle iki defa Tab tuşuna basılmasından oluşan boşluk yetmeyecekse boşluğun yeteceği kadar Tab tuşuna basılması ile oluşan simge ve kısaltmaların listesi yine aynı hizada olmalıdır.

Tezde kullanılan birden fazla sözcükten oluşan bütünleşmiş ifadeler için baş harfler veya varsa ifadeye özel kısaltma kullanılarak ifadenin kısaltması verilmelidir. Bu durumda kısaltma zaten ilgili listede yer alacağı için tez metninde kısaltmanın açılımı verilmeyebileceği gibi yazar(lar) isterse açılımı ve ardından parantez içerisinde kısaltmayı verebilir. Hem açılım hem de kısaltma verildiyse daha sonra bu ifadenin geçtiği yerde ifadeyi uzun uzun yazmak yerine ilk başta tanımlanmış kısaltması kullanılmalıdır.

Aynı listenin sonunda, tezde verilen sayısal değerlerin ondalık basamaklarını ayırmak için kullanılan işaretin ne olduğu belirtilmelidir.

#### <span id="page-17-1"></span>**4.9. Şekiller Listesi**

ŞEKİLLER LİSTESİ tez formatındaki örneğe uygun olmalıdır. Tez metninde şekiller yerleştirilip başlıkları oluşturulduktan sonra örnekte görülen liste sağ tıklanarak güncellenmelidir. Güncellemeden sonra listedeki etiketlerin kalın vurguyla verilmesi gerekmektedir.

Tez metni yazılırken şekil başlıklarında değişiklik yapılması, şekil başlıklarının bulunduğu sayfalarda değişiklik meydana gelmesi, şekil eklenmesi-çıkarılması, etiket numarasının değişikliği vb. durumlar için şekiller listesinde sağa tıklayarak ilgili menüden güncelleştirme yapılması gerektiği unutulmamalıdır.

Şekiller listesinin başlıkları sola hizalı olmalıdır. Şayet herhangi bir başlığa ait bir satırın hizası, listenin sayfa numarasının hizasına dayanıyorsa dayanmakta olan kelime bir alt satıra aktarılmalıdır. Örneğin:

**Şekil 4.1.** Fiziksel bir sistemin sonlu eleman model örneği. **a)** Betonarme taşıyıcı sistem (Fiziksel sistem) **b)** Sonlu elemanlar modeli…………………………………………..54

Burada "sistem" kelimesinin sonu sayfa sayısı olan "54" sayısının hizasına dayandığından bir alt satıra aktarılmalıdır. Bu işlem boşluk tuşu ile gerçekleştirilebilir:

**Şekil 4.1.** Fiziksel bir sistemin sonlu eleman model örneği. **a)** Betonarme taşıyıcı sistem (Fiziksel sistem) **b)** Sonlu elemanlar modeli ………………….………………..54

#### <span id="page-18-0"></span>**4.10. Çizelgeler Listesi**

ÇİZELGELER LİSTESİ tez formatındaki örneğe uygun olmalıdır. Tez metninde çizelgeler yerleştirilip başlıkları oluşturulduktan sonra örnekte görülen liste sağ tıklanarak güncellenmelidir. Güncellemeden sonra listedeki etiketlerin kalın vurguyla verilmesi gerekmektedir.

Tez metni yazılırken çizelge başlıklarında değişiklik yapılması, çizelge başlıklarının bulunduğu sayfalarda değişiklik meydana gelmesi, çizelge eklenmesiçıkarılması, etiket numarasının değişikliği vb. durumlar için çizelgeler listesinde sağa tıklayarak ilgili menüden güncelleştirme yapılması gerektiği unutulmamalıdır.

Çizelgeler listesinin başlıkları sola hizalı olmalıdır. Şayet herhangi bir başlığa ait bir satırın hizası, listenin sayfa numarasının hizasına dayanıyorsa dayanmakta olan kelime bir alt satıra aktarılmalıdır. Bu durum için 4.7 ve 4.9 altbölümlerinde verilen örnekler incelenebilir.

## <span id="page-19-0"></span>**5. TEZ METNİNİN DÜZENLENMESİ**

#### <span id="page-19-1"></span>**5.1. Tez Metninin Bölümleri**

Ön sayfalardan sonra Giriş ile başlayıp Kaynaklara kadar olan kısım Tez Metnidir. Genelde bir tez metni; "Giriş", "Kaynak Taraması", "Materyal ve Metot", "Bulgular ve Tartışma", "Sonuç ve Öneriler" bölümlerinden oluşur. **Tez konusunun içeriğine ve akışına göre, danışman öğretim üyesinin uygun görüşünün alınması veya danışman öğretim üyesinin kendisi karar alıp öğrenciye bildirmesi suretiyle Giriş bölümü hariç diğer bölümler yazar(lar) tarafından değiştirilebilir.** 

#### <span id="page-19-2"></span>**5.2. Giriş**

Tez metninin ilk bölümü değiştirilmeden "GİRİŞ" başlığı altında yazılmalıdır ve en az 1 sayfa olmalıdır. Bu bölümde okuyucuya konuyu hazırlayıcı bilgiler verildikten sonra araştırmanın amacı ve kapsamı bu bölümde açıkça belirtilmelidir.

#### <span id="page-19-3"></span>**5.3. Kaynak Taraması**

Araştırma konusunun dayandığı kuramsal bilgiler ve konuyla ilgili önceki yayınlar, tezde ele alınan konular ile ilişkilendirilerek bu bölümde verilir ve en az 2 sayfa olmalıdır. Kuramsal bilgilere ek olarak literatürdeki çalışmaların içeriği hakkında genelde bir paragraflık kısa bilgiler de tez kapsamında verilecek olursa bu çalışmalar "Daha Önce Yapılmış Çalışmalar" adlı bir altbölümle sunulabilir.

#### <span id="page-19-4"></span>**5.4. Materyal ve Metot**

Araştırma konusunun dayandığı deneysel veya teorik materyal ve metot hakkında bilgiler bu bölümde verilmelidir.

#### <span id="page-19-5"></span>**5.5. Bulgular ve Tartışma**

Bu bölümde tez çalışmasından elde edilen deneysel veya sayısal sonuçlar, öz ve açık olarak yazılmalıdır. Bulguların literatürdeki yeri, önceki çalışmalar ve bulgular ile kıyaslanarak ve detaylı tartışmaları yapılarak düzenlenmesi gereken bu bölüm en az 3 sayfadan oluşturulmalıdır.

## <span id="page-19-6"></span>**5.6. Sonuç ve Öneriler**

Bu bölümde, bulgular ve tartışma (veya dengi bir bölüm) bölümünden çıkarılan genel sonuçlar, ilgili bilim veya anabilim dalının temel ve uygulamalı yönlerine yaptığı ve yapabileceği katkılar, bu çalışmadaki bulgulara dayanarak sunulabilecek öneriler belirtilerek en az 1 sayfa olmalıdır.

#### <span id="page-20-0"></span>**6. KAYNAKLAR**

Kaynak künyeleri en sondaki Kaynaklar bölümünde yazılırken "Kaynakça" stili seçili olmalıdır. Buna göre her bir kaynak arasında format gereği 12 nk boşluk bulunmalıdır ve çok satırlı kaynaklarda ikinci satırdan itibaren 1.25 cm soldan girinti yer almalıdır. Kaynaklar, çalışmadaki ilk (veya tek) yazarın soyadının baş harfine göre alfabetik olarak sıralanmalıdır. Yazar sayısı 10'dan fazla olan çalışmalarda 10. yazardan sonra "vd." yazılmalıdır ve kalan yazarların ismi verilmemelidir.

Yabancı dilde yapılan yayınlarda son iki yazar arasında "ve" bağlacının İngilizce karşılığı olan "and" kullanılmalıdır.

Aynı yazar(lar)ın farklı yıllardaki yayınları, tarih sırasına göre verilmelidir. Aynı yazar(lar)ın aynı yıldaki diğer yayınları, yayın yılının hemen arkasından "a", "b", "c" ..... şeklinde harf getirilerek künyesi verilmelidir.

Kaynaklar her iki yana dayalı olmalıdır ancak bazen web sayfası kaynakları her iki yana dayalı olduğunda düzgün bir görüntü vermeyebilir. Böyle bir durumda sadece ilk satır sola dayalı yapılabilir. Aşağıda verilen Örnek 4 ve 5 bu anlatılana uygun bir örnektir.

**Tezde kullanılan kaynakların %25'inin güncel ve en fazla %25'inin web kaynağı olması gerekmektedir. Mesela, tezin yazıldığı yıl veya o yıla yakın tezle ilgili bir çalışma yapılmışsa mümkün olduğu kadar bu çalışmalar ve konuyla ilgili ilk yapılmış çalışmalar kaynak olarak gösterilmelidir.**

Tez sonunda kaynak verirken aşağıda verilen örneklerden yararlanılabilir:

#### **Örnek 1: Makale**

Adhikari, S., Murmu, T. and McCarthy, M.A., Dynamic finite element analysis of axially vibrating nonlocal rods, Finite Elements in Analysis and Design, 630, 42-50, 2013.

## **Örnek 2: Kitap**

Düzgüneş, O., Kesici, T. ve Gürbüz, F., İstatistik Metodları, Ankara Üniversitesi Ziraat Fakültesi Yayınları, Ankara, 229 sf, 1973.

## **Örnek 3: Kitap Bölümü**

Boynton, W.V., Geochemistry of the rare earth elements: meteorite studies, In: Henderson, P. (Ed.), Rare Earth Element Geochemistry, Elsevier, Amsterdam, 63- 114, 1984.

#### **Örnek 4: Yazarı Belli Web Sayfası**

Bozkaya, Y., İleri teknolojiler araştırma birimi, 2006, http://www.itab.anadolu.edu.tr/itab/pdf/nylp.pdf [Son erişim tarihi: 12.02.2019].

## **Örnek 5: Yazarı Belirsiz Web Sayfası**

Anonim 1: Dünya da ve Türkiye de Nano Teknoloji Yatırımları, 2008, http://www.nanoteknolojinedir.com/?Page=news&id=33&first=60&end=20 [Son erişim tarihi: 08.01.2019].

# **Örnek 6: Tez**

Özer, M. 2008. Nano bilim ve nanoteknoloji: Ülke güvenliği/etkinliği açısından doğru modelin belirlenmesi, Yüksek Lisans Tezi, Kara Harp Okulu, Savunma Bilimleri Enstitüsü, Ankara, 197 sf, 2008.

## **Örnek 7: Yayınlanmamış Tez**

Işık, Ç., Nano ölçekli mekanik sistemlerin modellenmesinde yerel olmayan sonlu eleman formülasyonu, Doktora tezi, Akdeniz Üniversitesi, Fen Bilimleri Enstitüsü, Antalya, 143 sf, 2018 (Yayınlanmamış).

## **Örnek 8: Çeviri Kitap**

Moaveni, S., Sonlu Elemanlar Analizi-Teori ve ANSYS ile Uygulamalar (Türkçe Çeviri), Palme Yayıncılık, Ankara, 906 sf, 2015.

## **Örnek 9: Bildiri**

Öztürk, Ş., Bor ve Sağlık, 2. Tıbbi Jeoloji Çalıştayı, 23-25, 4-6 Aralık, Akdeniz Üniversitesi, Antalya, 2013.

#### <span id="page-22-0"></span>**7. EKLER**

Tez metni içerisinde yer alması halinde konuyu dağıtıcı ve okumada akıcılığı engelleyici nitelikte ve dipnot olarak verilemeyecek kadar uzun olan açıklamalar, bir denklemin türetilişi, kapsamlı deney verileri, örnek hesaplamalar veya analizler, vb. EKLER bölümünde verilmelidir. Bu bölümde yer alacak her bir açıklama için uygun bir başlık seçilmeli, sadece ilk harfleri büyük ve tamamı kalın vurguyla yazılmalı ve bunlar sunum sırasına göre "**Ek-1: Ek Başlığını Giriniz**", "**Ek-2: …**", "**Ek-3: …**" şeklinde, her biri ayrı bir sayfadan başlayacak şekilde sunulmalıdır. Başlıklar "Başlık 1" stilinde oluşturulduktan sonra başlığın otomatik numarası kaldırılıp başlık sola dayanmalıdır. "EKLER" başlığı ve altbölümleri, İçindekiler bölümünde sırasıyla verilmelidir.